# Package 'xROI'

June 2, 2021

Title Delineate Region of Interests (ROI's) and Extract Time-Series Data from Digital Repeat Photography Images

Version 0.9.20

Date 2021-06-01

Author Bijan Seyednasrollah, Thomas Milliman, Andrew D. Richardson

Maintainer Bijan Seyednasrollah <br/>bijan.s.nasr@gmail.com>

Description Digital repeat photography and near-surface remote sensing have been used by environmental scientists to study the environmental change for nearly a decade. However, a userfriendly, reliable, and robust platform to extract color-based statistics and timeseries from a large stack of images is still lacking. Here, we present an interactive opensource toolkit, called 'xROI', that facilitate the process time-series extraction and improve the quality of the final data. 'xROI' provides a responsive environment for scientists to interactively a) delineate regions of interest (ROI), b) handle field of view (FOV) shifts, and c) extract and export time series data characterizing image color (i.e. red, green and blue channel digital numbers for the defined ROI). Using 'xROI', user can detect FOV shifts without minimal difficulty. The software gives user the opportunity to readjust the mask files or redraw new ones every time an FOV shift occurs. 'xROI' helps to significantly improve data accuracy and continuity.

**Depends**  $R (= 4.0.0)$ 

- Imports colourpicker, data.table, graphics, jpeg, lubridate, methods, moments, RCurl, raster, rgdal, rjson, sp, stats, stringr, tiff, utils, shiny, shinyjs,
- Suggests knitr, testthat, rmarkdown, shinyBS, shinyAce, shinyTime, shinyFiles, shinydashboard, shinythemes, plotly

License AGPL-3

Encoding UTF-8

BugReports <https://github.com/bnasr/xROI/issues>

RoxygenNote 7.1.1

VignetteBuilder knitr

NeedsCompilation no

Repository CRAN

Date/Publication 2021-06-02 04:30:02 UTC

## <span id="page-1-0"></span>R topics documented:

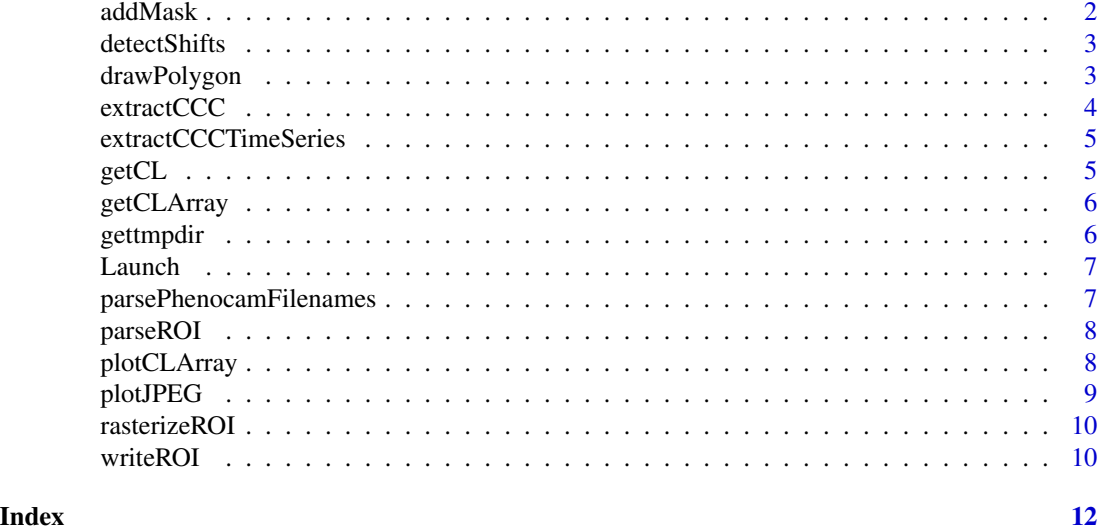

addMask *Plot or add a mask*

#### Description

This function plots or adds a mask raster on the default graphics.

#### Usage

addMask(mask, add = TRUE, col = "black")

#### Arguments

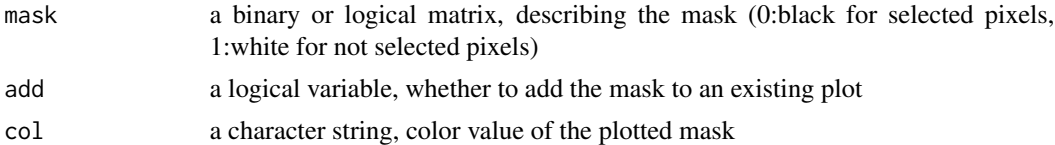

### Examples

```
#read a mask file in TIFF format
m <- tiff::readTIFF(system.file(package = 'xROI', 'dukehw-mask.tif'))
str(m)
#plot the mask in black color
addMask(m, add = FALSE)
```
#### <span id="page-2-0"></span>detectShifts 3

```
addMask(m, add = TRUE, col = 'red')
```
detectShifts *Detect FOV shift*

#### **Description**

This function calculates day-to-day similarity of images based on the CLI file.

#### Usage

```
detectShifts(cli_path)
```
#### Arguments

cli\_path a character string, path to the CLI file

#### Value

a data.frame with two columns containing day-to-day correlations of the brightness and blue bands

#### Examples

```
cli_path <- system.file(package = 'xROI', 'archboldbahia-cli.jpg')
cor_mat <- detectShifts(cli_path)
plot(cor_mat$brightness.cor)
plot(cor_mat$blue.cor)
```
drawPolygon *Interactive drawing of a polygon*

#### Description

This function provides an interactive tool for drawing of polygons by user clicks on the plotted graphics

#### Usage

```
drawPolygon(col = "#80303080", lty = 1, ...)
```
<span id="page-3-0"></span>4 extractCCC extractCCC

#### Arguments

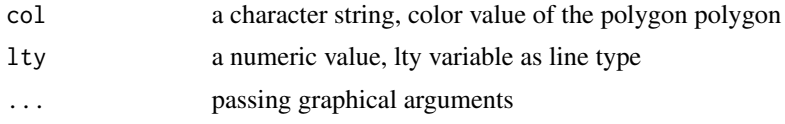

#### Value

the coodinates of the clicked points

#### Examples

```
#user can click to add vertices, pressing the Escape key would end it.
if(interactive()){
  drawPolygon()
}
```
extractCCC *Extract chromatic coefficients and their statistics*

#### Description

This function applies a mask matrix to a jpeg image and extract statstical metrics for each chromatic coordinate on R, G and B.

#### Usage

extractCCC(path, m)

#### Arguments

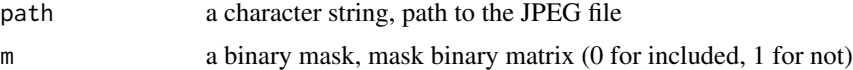

#### Value

The function returns statistical metrics for each color channel. It returns NULL, if dimensions do not agree.

#### Examples

```
m <- tiff::readTIFF(system.file(package = 'xROI', 'dukehw-mask.tif'))
jpgFile <- system.file(package = 'xROI', 'dukehw.jpg')
cc <- extractCCC(jpgFile, m)
```
<span id="page-4-0"></span>extractCCCTimeSeries *Extract chromatic coefficients and their statistics for an array of JPEG files*

#### Description

This function apples a list of mask matrices to a vector of jpeg images and extract statstical metrics for each chromatic coordinate on R, G and B.

#### Usage

extractCCCTimeSeries(rmskList, mIndex, paths)

#### Arguments

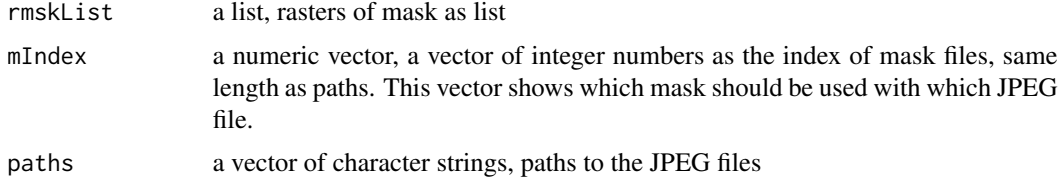

#### Value

This function returns statistical metrics for each color channel. The function returns NULL, if dimensions do not agree.

getCL *Center line column of an image*

#### Description

This function returns the R,G,B vectors extracted from the center-line of a JPEG file

#### Usage

getCL(file)

#### Arguments

file a character string, path to the JPEF file

#### Value

a three-column matrix of red, green blue bands of the center line

#### <span id="page-5-0"></span>Examples

```
f <- system.file(package = 'xROI', 'dukehw.jpg')
cli <- getCL(f)
```
getCLArray *Center line arrary of an array of image*

#### Description

This function returns CLI array for vector of JPEG files

#### Usage

getCLArray(files)

#### Arguments

files a vector of character strings, paths to the JPEF files

#### Value

A 3D array. The center line image as an array (NxHx3), where N is number of files, and H is the height of an image in pixels.

#### Examples

```
f <- system.file(package = 'xROI', 'dukehw.jpg')
cli <- getCL(f)
```
gettmpdir *Path to the TEMP directory*

#### Description

This function returns the path to the TEMP directory

#### Usage

```
gettmpdir()
```
#### Value

the path to the system temporary directory

#### <span id="page-6-0"></span>Launch 7 and 7 and 7 and 7 and 7 and 7 and 7 and 7 and 7 and 7 and 7 and 7 and 7 and 7 and 7 and 7 and 7 and 7

#### Examples

p <- gettmpdir()

Launch *Launch xROI app*

#### Description

This function launches the app by opening the default web browser.

#### Usage

Launch(inputDir = NULL, Interactive = FALSE)

### Arguments

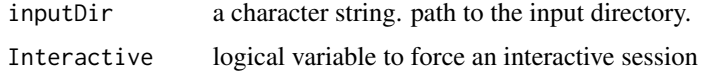

#### Value

this should be run in an interactive R session

#### Examples

#Launch xROI app xROI::Launch()

parsePhenocamFilenames

*Parse Phenocam filenames*

### Description

This function parse filename to extract sitename, date and timing of the images based on the phenocam naming convention.

#### Usage

parsePhenocamFilenames(filepaths)

#### <span id="page-7-0"></span>Arguments

filepaths a character vector of filenames

#### Value

a datatable containing filenames, with site name, date and timing

parseROI *Parse ROI list file*

#### Description

This function reads the ROI list file and returns it as a list variable

#### Usage

parseROI(roifilepath)

#### Arguments

roifilepath a character string. path to the ROI file

#### Value

a list. ROI list file as a list.

#### Examples

```
f <- system.file(package = 'xROI', 'example/ROI/example_DB_0001_roi.csv')
roi <- parseROI(f)
```
plotCLArray *Plot CLI array*

#### Description

This function plots a CLI array on the graphics.

#### Usage

plotCLArray(clArray, bands = 1:3)

#### <span id="page-8-0"></span>plotJPEG 99

#### Arguments

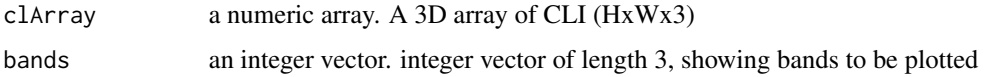

#### Value

invisibly returns the dimension of the plotted image

#### Examples

```
f <- system.file(package = 'xROI', 'dukehw-cli.jpg')
jp <- jpeg::readJPEG(f)
if(interactive())plotCLArray(jp)
```
plotJPEG *Plot JPEG image*

#### Description

This funciton plots a jpeg image as a raster given image path.

#### Usage

```
plotJPEG(path, add = FALSE, xlim = NULL, ylim = NULL)
```
#### Arguments

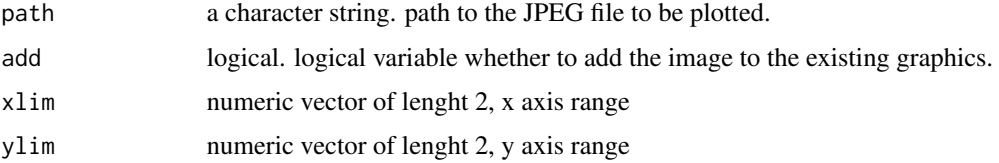

#### Value

This function returns statistical metrics for each color channel. The function returns NULL, if dimensions do not agree.

#### Examples

```
f <- system.file(package = 'xROI', 'dukehw.jpg')
if (interactive() ) plotJPEG(f)
```
<span id="page-9-0"></span>

#### Description

This function convert point-based polygons to raster format

#### Usage

```
rasterizeROI(pnts, imgSize)
```
#### Arguments

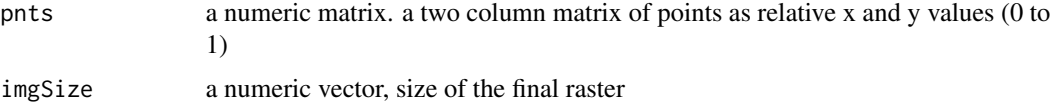

#### Value

a binary matrix. matrix of the mask file.

#### Examples

```
pnts <- matrix(c(0.1, 0.2,
                 0.1, 0.4,
                 0.5, 0.4,
                 0.5, 0.2),
                 4, 2, byrow= TRUE)
imgSize <- c(300, 400)
m <- rasterizeROI(pnts, imgSize)
xROI::addMask(m, add = FALSE)
```
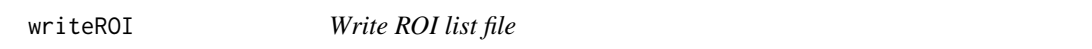

#### Description

This function writes the ROI list file on a disk space.

#### Usage

writeROI(ROIList, roifilepath)

#### writeROI 11

#### Arguments

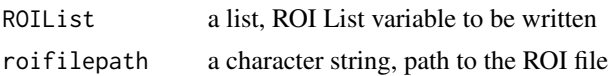

#### Examples

#loading the ROI files from the example directory f <- system.file(package = 'xROI', 'example/ROI/example\_DB\_0001\_roi.csv')

#parsing the example ROI file and store in roi roi <- parseROI(f)

#write the loaded ROI in the temporary path tempPath <- file.path(tempdir(), 'roi.csv') writeROI(roi, tempPath)

# <span id="page-11-0"></span>Index

∗ App Launch, [7](#page-6-0) ∗ CLI getCL, [5](#page-4-0) getCLArray, [6](#page-5-0) ∗ Center-line getCL, [5](#page-4-0) getCLArray, [6](#page-5-0) ∗ FOV detectShifts, [3](#page-2-0) ∗ Filename parsePhenocamFilenames, [7](#page-6-0) ∗ Launch Launch, [7](#page-6-0) ∗ Parse parsePhenocamFilenames, [7](#page-6-0) ∗ Polygons rasterizeROI, [10](#page-9-0) ∗ ROIList parseROI, [8](#page-7-0) writeROI, [10](#page-9-0) ∗ ROI parseROI, [8](#page-7-0) rasterizeROI, [10](#page-9-0) writeROI, [10](#page-9-0) ∗ Rasterize rasterizeROI, [10](#page-9-0) ∗ Run Launch, [7](#page-6-0) ∗ Write writeROI, [10](#page-9-0) ∗ bcc extractCCC, [4](#page-3-0) extractCCCTimeSeries, [5](#page-4-0) plotCLArray, [8](#page-7-0) plotJPEG, [9](#page-8-0) ∗ chromatic extractCCC, [4](#page-3-0) extractCCCTimeSeries, [5](#page-4-0)

plotCLArray, [8](#page-7-0) plotJPEG, [9](#page-8-0) ∗ coefficients plotCLArray, [8](#page-7-0) plotJPEG, [9](#page-8-0) ∗ coordinates extractCCC, [4](#page-3-0) extractCCCTimeSeries, [5](#page-4-0) ∗ directory gettmpdir, [6](#page-5-0) ∗ exract extractCCC, [4](#page-3-0) extractCCCTimeSeries, [5](#page-4-0) plotCLArray, [8](#page-7-0) plotJPEG, [9](#page-8-0) ∗ gcc extractCCC, [4](#page-3-0) extractCCCTimeSeries, [5](#page-4-0) plotCLArray, [8](#page-7-0) plotJPEG, [9](#page-8-0) ∗ image getCL, [5](#page-4-0) getCLArray, [6](#page-5-0) ∗ interactive drawPolygon, [3](#page-2-0) ∗ mask addMask, [2](#page-1-0) ∗ plot addMask, [2](#page-1-0) drawPolygon, [3](#page-2-0) ∗ polygon drawPolygon, [3](#page-2-0) ∗ raster addMask, [2](#page-1-0) ∗ rcc extractCCC, [4](#page-3-0) extractCCCTimeSeries, [5](#page-4-0) plotCLArray, [8](#page-7-0) plotJPEG, [9](#page-8-0)

INDEX  $\blacksquare$ 

```
∗ shift
   3
∗ temporary
   gettmpdir
,
6
∗ xROI
   7
addMask
,
2
detectShifts
,
3
drawPolygon
,
3
4
5
getCL
,
5
6
gettmpdir
,
6
7
parsePhenocamFilenames
,
7
parseROI
,
8
plotCLArray
,
8
plotJPEG
,
9
rasterizeROI
, 10
writeROI
, 10
```